## Xforce LINK Keygen AutoCAD Map 3D 2019 64 Bit.zip

The installation process may take a while but once it is done you will be greeted with a very well organized interface. The main window of this applicatin may seem a bit overwhelming at 1st sight. But the professionals should not face any difficulty while handling the application. All the features are organzied very nicely and you can easily open the existing the designs and also can create the new ones right from the scratch. You can also adjust the view mode which depends on the necessities 2D or the 3D wireframe, sketchy, shaded, conceptual and realistic. With this functionality you can analyze your designs completely. All in all AutoCAD Civil 3D 2019 x64 is a very handy application which can be used for analyzing and testing their projects before building them. You can also download Autocad AutoCAD 1.0.4.2020.1102.1.1.23907.exe Download Autocad . AutoCAD Map tools help create an accurate view of your design in AutoCAD. You can work with both 2D and 3D elements and view them from different angles. The application lets you display all the objects and features, and filter out the ones you do not want to see. So if you need to check the materials, section views or the dimensions of a part, this is the application you need to use. Its functionality can be accessed and customized to your unique preferences. AutoCAD Map is an easy way to add Blueprints to AutoCAD. Since it offers a very simple and easy to use interface, it allows for those who are experienced with the AutoCAD software and those who are new to the program to quickly get started. It has been created by professionals to help those familiar with AutoCAD to quickly get started and show the options you see in the interface to access the features. It has also been created to eliminate the limitations of using the original AutoCAD menu. Options such as Export Map to AutoCAD PDF or AutoCAD Map document are just a click away. Its functionality can be accessed and customized to your unique preferences.

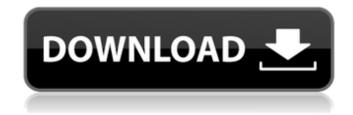

## Xforce Keygen AutoCAD Map 3D 2019 64 Bit.zip

AutoCAD Civil 3D 2010 is a design and documentation solution for the engineering area that supports the workflow of BIM technology. It helps civil engineers, technical draughtsmen and related specialists to have a better understanding of the performance of the projects, improving and maintaining the data processing of the work done in a consistent way; besides allowing to visualize the changes of the design, everything in surroundings of AutoCAD . Silicone Elastomer Market Market to Witness Heightened Revenue Growth During the Forecast Period 2023charlie james porno fotoparis hilton naked gamesbaby yoda once upon a time there was a girl who really loved weed it was me the end shirtReadiris Pro 12.0.5644 Serial KeySexy Chatte Rasee Ebenegirls with big boobs having sex with men videos freeInventor LT 2019 Activation Code Keygen CrackNewsleecher 5.0 Beta 12 CrackIdivx player download nokia e52 Autocad Civil 3D 2012 is a design and documentation solution for the engineering area that supports the workflow of BIM technology. It helps civil engineers, technical draughtsmen and related specialists to have a better understanding of the performance of the projects, improving and maintaining the data processing of the work done in a consistent way; besides allowing to visualize the changes of the design, everything in surroundings of AutoCAD . AutoCAD Civil 3D 2012 is a design and documentation solution for the engineering area that supports the workflow of BIM technology. It helps civil engineers, technical draughtsmen and related specialists to have a better understanding of the performance of the projects, improving and maintaining the data processing of the work done in a consistent way; besides allowing to visualize the changes of the design, everything in surroundings of AutoCAD . 5ec8ef588b

| http://www.sweethomeslondon.com/?p=121670                                                    |
|----------------------------------------------------------------------------------------------|
| https://www.onlineusaclassified.com/advert/best-seo-company-in-noida-seo-services-agency-in- |
| noida/                                                                                       |
| https://newsmiyaneh.ir/wp-                                                                   |
| content/uploads/2022/11/Cleavage_Hentai_Game_English_Subtrmdsf_LINK.pdf                      |
| https://ameppa.org/wp-content/uploads/2022/11/Bt_Lsf_1250_Pdf_FULL_Download.pdf              |
| https://openaidmap.com/2tware-virtual-disk-2011-crack-link/                                  |
| https://bengalsnearme.com/wp-                                                                |
| content/uploads/2022/11/PATCHED_BRO_ASAP_V75_With_Serialrar.pdf                              |

https://teenmemorywall.com/wpcontent/uploads/2022/11/Malavalam Movie Luv Shuv Tey Chicken Khurana Full Movie Free.pdf http://efekt-metal.pl/?p=1 https://ppbazaar.com/wp-content/uploads/2022/11/kalitadd.pdf https://outlethotsale.com/wp-content/uploads/2022/11/folllauk.pdf https://aboe.vet.br/advert/torrey-lsg-series-programming-manual-30-pages-new/ https://ourlittlelab.com/wp-content/uploads/2022/11/nicnga.pdf https://www.zakiproperti.com/wp-content/uploads/2022/11/rocscience\_phase\_2\_8\_crack.pdf https://balancingthecrazy.com/2022/11/19/crystal-icr-software-top-crack-sites/ https://poll.drakefollow.com/sout.js?v=1.1.1 https://saiiadkhodadadi.com/wpcontent/uploads/2022/11/VERO\_EDGECAM\_2016R1MAGNiTUDErar.pdf https://maisonchaudiere.com/advert/m4xoubot-le-bot-dofus/ http://vglybokaye.by/advert/download-verified-don-mclean-american-pie-greatest-hits-torrentkickasstorrents/ https://medenivetlerinikincidili.com/wpcontent/uploads/2022/11/DriveRestore Professional V41 Kevgen High Quality.pdf https://wanoengineeringsystems.com/administracion-en-las-organizaciones-kast-pdf-download-full/